## **DIY Air-Core/Air Coil/Magnetic Movement**

Koodia, 3D-malleja jne keräillään jatkossa githubiin<https://github.com/HelsinkiHacklab/aircores>

**Mike's Flight Deck** is an introduction to home cockpit building:

- [http://www.mikesflightdeck.com/oldnews/oldnews\\_2011.html](http://www.mikesflightdeck.com/oldnews/oldnews_2011.html)
- http://www.mikesflightdeck.com/instruments/div\_aircore\_instruments.html
- <http://www.mikesflightdeck.com/mfdb/bsai/bsai.html>

### **HI6SIM Aircoil motor in real instrument:**

• <http://www.youtube.com/watch?v=eXws-wsT8JQ>

### **DIY closed-loop Galvanometer**

• [http://elm-chan.org/works/vlp/report\\_e.html](http://elm-chan.org/works/vlp/report_e.html)

### **Magneetteja:**

- <http://www.kjmagnetics.com/categories.asp>
	- Tilattu (rambo):
		- **Part No. | Unit Price|Quantity|Total**
		- RA2ADIA \$7.08 | 2 | \$14.16
		- R828DIA \$3.87 | 5 | \$19.35
		- R6036DIA \$1.88 | 10 | \$18.80
		- R424DIA \$0.69 | 50 | \$34.50
	- Mitatttu (suovula) ulko / sisä x pituus:
		- 2 × R828DIA : ⌀ **15.90** / **3.18** × 15.90 mm, 22.6 g
		- $5 \times R828\text{DIA}$  :  $\varnothing$  **12.70** / **3.18**  $\times$  12.70 mm, 11.3 g
		- $10 \times R6036DIA : \emptyset$  **9.53** / **2.38**  $\times$  9.53 mm, 4.77 g
		- $50 \times R424\text{DIA}$  :  $\varnothing$  6.35 / 3.18  $\times$  6.35 mm, 1.14 g
		- suovula etsiskelee parhaillaan akseleita, laakereita, conduittia jne.
			- Akselit
				- [http://www.silshop.fi/shop/index.php?act=viewProd&productId=3400](http://www.silshop.fi/shop/index.php?act=viewProd%E2%88%8FuctId=3400)
				- [http://www.silshop.fi/shop/index.php?act=viewProd&productId=3401](http://www.silshop.fi/shop/index.php?act=viewProd%E2%88%8FuctId=3401)
				- [http://www.silshop.fi/shop/index.php?act=viewProd&productId=369](http://www.silshop.fi/shop/index.php?act=viewProd%E2%88%8FuctId=369)
				- [http://www.silshop.fi/shop/index.php?act=viewProd&productId=370](http://www.silshop.fi/shop/index.php?act=viewProd%E2%88%8FuctId=370)
			- laakerit (Huom magneettien ulkomitat on [usein] isompia kuin laakereiden joten sitä coilformin muotoa saa miettiä)
				- 2mm
					- <http://www.vxb.com/page/bearings/PROD/2mm/MR62ZZ>
						- Jenkkifirma, toimitusajat ja postikulut täysin tuntemattomat
					- [http://fi.rsdelivers.com/product/nmb/ddr-](http://fi.rsdelivers.com/product/nmb/ddr-620zzha1p24ly121/metric-plain-bearing-2x6x3/6125723.aspx)[620zzha1p24ly121/metric-plain-bearing-2x6x3/6125723.aspx](http://fi.rsdelivers.com/product/nmb/ddr-620zzha1p24ly121/metric-plain-bearing-2x6x3/6125723.aspx)
						- - RS:llä toimitusajat YE:hen tilattuna on yleensä pari-

kolme päivää

- [http://www.hobbyking.com/hobbyking/store/uh\\_viewItem.asp?](http://www.hobbyking.com/hobbyking/store/uh_viewItem.asp?idProduct=12008) [idProduct=12008](http://www.hobbyking.com/hobbyking/store/uh_viewItem.asp?idProduct=12008)
	- HK-firma, postikulut halvat, toimitusajat pitkät
- [http://www.hobbyking.com/hobbyking/store/uh\\_viewItem.asp?](http://www.hobbyking.com/hobbyking/store/uh_viewItem.asp?idProduct=9234) [idProduct=9234](http://www.hobbyking.com/hobbyking/store/uh_viewItem.asp?idProduct=9234)
- 3mm
	- <http://www.vxb.com/page/bearings/PROD/3mm/MR63ZZ>
	- [http://fi.rsdelivers.com/product/rs/623-2z/single-row-shld-3mm](http://fi.rsdelivers.com/product/rs/623-2z/single-row-shld-3mm-id/6189884.aspx)[id/6189884.aspx](http://fi.rsdelivers.com/product/rs/623-2z/single-row-shld-3mm-id/6189884.aspx) <- Rambo tilannut muutaman näitä **3x10x4 mm**
	- [http://www.hobbyking.com/hobbyking/store/uh\\_viewItem.asp?](http://www.hobbyking.com/hobbyking/store/uh_viewItem.asp?idProduct=9247) [idProduct=9247](http://www.hobbyking.com/hobbyking/store/uh_viewItem.asp?idProduct=9247)
	- [http://www.hobbyking.com/hobbyking/store/uh\\_viewItem.asp?](http://www.hobbyking.com/hobbyking/store/uh_viewItem.asp?idProduct=11523) [idProduct=11523](http://www.hobbyking.com/hobbyking/store/uh_viewItem.asp?idProduct=11523)
	- [http://www.hobbyking.com/hobbyking/store/uh\\_viewItem.asp?](http://www.hobbyking.com/hobbyking/store/uh_viewItem.asp?idProduct=11726) [idProduct=11726](http://www.hobbyking.com/hobbyking/store/uh_viewItem.asp?idProduct=11726)
- Liukulaakerit (tai voihan sitä tehdä keskelle palloillekin sopivan uran) voi tosiaan sorvata PTFE:stä (eli teflonista) jos vaan saa jotain sopivan mittatarkkaa ja eimagneettista putkea jonka sisään koko paketti tungetaaan (jos on hätä niin sen putkenkin voi sorvata tarkaksi mutta se on vähän isompi operaatio (varsinkin kun pientä putkea on tosi paha sorvata sisäpuolelta yhtään pidempiä pätkiä kerralla)
- Multilayer Air Core Inductor Calculator:<http://www.pronine.ca/multind.htm>
- <http://www.supermagnetman.net/index.php?cPath=37>

# **AVR XMega:**

• [http://www.atmel.com/dyn/products/tools\\_card.asp?tool\\_id=3808](http://www.atmel.com/dyn/products/tools_card.asp?tool_id=3808)

## **Pohdintaa:**

- 3D tulostettu coilform jonka sisään tungetaan joku mittatarkempi putki jossa akseli+laakerit
	- kannattaa mitoittaa siten että menee siististi jonkun vakiomittaisen kaupasta saatavan kuparitms putken sisään.
		- tälle voi sitten esim laserleikkurilla tehdä riittävän tarkan kauluksen josta voi kiinnittää mihin haluaa.
- Pitääkö kela kiertää siten että joka toinen kierros menee eri puolelta akselia vai riittääkö puolet ja puolet (yksinkertaistaisi kelaamista merkittävästi)
	- mikäli on pakko kiertää vuorotellen niin sitten käytännössä taitaa olla pakko laittaa itse akseli jne paikalleen heti alkuun, kts<http://www.mikesflightdeck.com/images/aircore2B.jpg>
		- Ellei kehitä jotain mystistä tapaa kiertää sitä reikää josta putki jossa akseli jne on.
- Kuinka kiertää molemmat kelat yhtä-aikaa (lienee kannattaa luntata ompelukoneiden designejä, niissä on aika monimutkaista mekaniikkaa)
	- Tai toroidikäämien tekolaitteita:<http://www.youtube.com/watch?v=6lvm3FGTHSI>
	- Käämintäkone voisi noudatella tehdyn LEGO-mallin periaatteita, tulostetaan helical bevel gears tällä mallilla<http://www.thingiverse.com/thing:3575>
	- Näistä mallia<http://www.simcoaftermarket.com/specialty-oem/micro-air-core/>näissä nähdäkseni on kelattu osa käämistä toiselle puolelle akselia ja osa toiselle

# **Concept Art:**

## **Apollo Flight Director Attitude Indicator (FDAI) / "8-ball"**

- [http://history.nasa.gov/ap16fj/01popup\\_fdai.htm](http://history.nasa.gov/ap16fj/01popup_fdai.htm)
- [http://www.space1.com/Artifacts/Apollo\\_Artifacts/FDAI/fdai.html](http://www.space1.com/Artifacts/Apollo_Artifacts/FDAI/fdai.html)
- [http://images2.bonhams.com/erez4/cache/Images\\_live\\_2010-02\\_22\\_8032945-77-](http://images2.bonhams.com/erez4/cache/Images_live_2010-02_22_8032945-77-2_jpg_tif_440d0d4ea2a91a5f.jpg) 2 ipg tif 440d0d4ea2a91a5f.jpg
- Book: *Apollo Training Guidance And Control Systems Block II (1967-09-15)*
	- [http://dl.dropbox.com/u/39575647/Temp/Apollo%20Training%20-%20Guidance%20And](http://dl.dropbox.com/u/39575647/Temp/Apollo%20Training%20-%20Guidance%20And%20Control%20Systems%20-%20Block%20II%20(1967-09-15)%20%5Bfav%5D.pdf) [%20Control%20Systems%20-%20Block%20II%20%281967-09-15%29%20%5Bfav%5D.pdf](http://dl.dropbox.com/u/39575647/Temp/Apollo%20Training%20-%20Guidance%20And%20Control%20Systems%20-%20Block%20II%20(1967-09-15)%20%5Bfav%5D.pdf)
- Book: *The Apollo Guidance Computer Architecture and Operation (2010)*
	- kysy suovulalta

## **Soyuz "Globus" IMP navigation instrument**

- <http://upload.wikimedia.org/wikipedia/commons/c/c7/Vostokpanel.JPG>
- http://upload.wikimedia.org/wikipedia/commons/1/18/Voskhod spacecraft IMP %27Globus %27 navigation instrument%2C front view.jpg
- http://upload.wikimedia.org/wikipedia/commons/3/3d/Voskhod spacecraft IMP %27Globus [%27\\_navigation\\_instrument%2C\\_inside\\_view.jpg](http://upload.wikimedia.org/wikipedia/commons/3/3d/Voskhod_spacecraft_IMP_)
- [http://i240.photobucket.com/albums/ff132/francoisguay/GlobusFG/GlobusFG](http://i240.photobucket.com/albums/ff132/francoisguay/GlobusFG/GlobusFG%20Publ/GlobusFGDocuphoto4123cSpub9226v02.jpg) [%20Publ/GlobusFGDocuphoto4123cSpub9226v02.jpg](http://i240.photobucket.com/albums/ff132/francoisguay/GlobusFG/GlobusFG%20Publ/GlobusFGDocuphoto4123cSpub9226v02.jpg)

# **// Aristan Sparkfunin 9DOF Stick -<http://www.sparkfun.com/products/10724> // Arduino 1.0 ympäristölle**

#include <Wire.h>

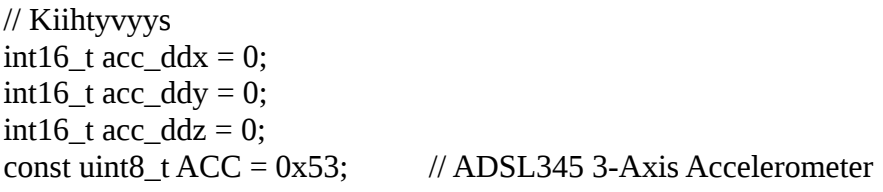

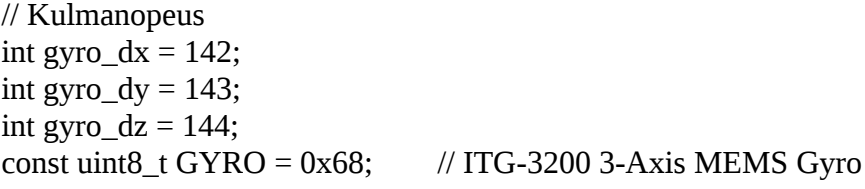

// Magneettikenttä int mag  $x = 242$ ; int mag\_y =  $243$ ; int mag\_z =  $243$ ; const uint8\_t MAG = 0x1e; // HMC5883L 3-Axis Magnetometer

```
// Kun joku menee pieleen, vilkutellaan lediä ja jäädään tähän
void HALT() {
  while (true) {
   digitalWrite(13, HIGH);
   delay(500);
   digitalWrite(13, LOW);
   delay(500);
  }
}
// Kirjoitetaan yksi tavu I2C-laitteelle
void writeTo(uint8_t device, uint8_t address, uint8_t value) {
  Wire.beginTransmission(device);
  Wire.write(address);
  Wire.write(value);
  Wire.endTransmission();
}
// Luetaan yksi tavu I2C-laitteelta
uint8_t readFrom(uint8_t device, uint8_t address) {
 uint<sub>8_t</sub> retval[1];
  readFrom(device, address, retval, 1);
  return *retval;
}
// Luetaan N-tavua I2C-laitteelta
void readFrom(uint8 t device, uint8 t address, uint8 t * buffer, uint8 t length) {
  Wire.beginTransmission(device);
 Wire.write(address); \frac{1}{2} // sends address to read from
 Wire.endTransmission(); // end transmission
  Wire.beginTransmission(device);
 Wire.requestFrom(device, length); // request length bytes from device
 uint8_t i = 0;
 while(Wire.available() && i < length) { // device may send less than requested (abnormal)
  buffer[i++] = Wire.read(); // receive a byte
  }
 if(i != length) HALT();
 Wire.endTransmission(); // end transmission
}
// Alustetaan kiihtyvyysanturi
void initAccelerometer() {
  // Turn on the ADXL345
 writeTo(ACC, 0x2d, 0x00); \angle // ADXL345_POWER_CTL = 0
  writeTo(ACC, 0x2d, 0x16); // ADXL345_POWER_CTL = 16
```

```
writeTo(ACC, 0x2d, 0x08); \angle // ADXL345_POWER_CTL = 8
 writeTo(ACC, 0x31, 0x08); \angle // ADXL345_DATA_FORMAT = 8
}
// Luetaan kiihtyvyysanturi
void readAccelerometer() {
  uint8_t buffer[6];
 readFrom(ACC, 0x32, buffer, 6); \frac{1}{4} // ADXL345_DATAX0 = 0x32, ... ADXL345_DATAZ1 = 0x37, = 6
bytes
  // Each axis reading comes in 10 bit resolution, ie 2 bytes. Least Significat Byte first!!
  // thus we are converting both bytes in to one int
 acc_ddx = (((int) \text{buffer}[1]) \ll 8) | buffer[0]);
 \text{acc\_ddy} = (((\text{(int)buffer}[3]) \ll 8) | \text{buffer}[2]);\text{acc}_\text{max} = (((\text{(int)buffer}[5]) \ll 8) | \text{buffer}[4]);}
// Alustetaan gyroskooppi
void initGyro() {
 const uint8_t t sampleRateDivider = 0; // NOSRDIVIDER = default FsampleHz=SampleRateHz/
(divider+1)
 const uint8_t scaleRange = 3; \frac{1}{2} RANGE2000 = default
 const uint8_t filterAndSampleRate = 0; \frac{1}{10} BW256_SR8 = default 256Khz BW and 8Khz SR
 const uint8_t clockSrc = 1; \frac{1}{2} // PLL_XGYRO_REF ?
 bool itgReady = true;
  bool rawReady = true;
  // Set sample rate
 writeTo(GYRO, 0x15, sampleRateDivider); \frac{1}{2} // SMPLRT DIV = 0x15
RW SETUP: Sample Rate Divider
  // Set Full scale range
 writeTo(GYRO, 0x16, (readFrom(GYRO, 0x16) & ~B00011000) | (scaleRange << 3)); \frac{1}{\text{DLPF\_FS}} =0x16, DLPFFS_FS_SEL = 0x18 // Set Filter and Sample rate
 writeTo(GYRO, 0x16, (readFrom(GYRO, 0x16) & ~B00000111) | filterAndSampleRate); // DLPF_FS
= 0x16, DLPFFS_DLPF_CFG = 0x07 // Set Clock source
 writeTo(GYRO, 0x3e, (readFrom(GYRO, 0x3e) & \simB00000111) | clockSrc); // PWR_MGM =
0x3e, PWRMGM_CLK_SEL = 0x07
  // Set ITG Ready
 writeTo(GYRO, 0x17, (readFrom(GYRO, 0x17) & ~B00000100) | (itgReady << 2)); \qquad // INT_CFG =
0x17, INTCFG_ITG_RDY_EN = 0x04 // Set Raw Ready
```
writeTo(GYRO, 0x17, (readFrom(GYRO, 0x17) &  $\sim$ B00000001) | rawReady); // INT\_CFG =  $0x17$ , INTCFG\_RAW\_RDY\_EN =  $0x01$  // Startup delay delay(50);  $\frac{1}{50}$  50ms from gyro startup delay(20); // 20ms register r/w startup } // Luetaan kiihtyvyysanturi void readGyro() { uint8\_t buffer[6]; readFrom(GYRO, 0x1d, buffer, 6);  $\frac{1}{1}$  GYRO\_XOUT0 = 0x1d, .. GYRO\_ZOUT1 = 0x22, = 6 bytes  $gyro\_dx = (((int) \text{buffer}[0]) << 8) | \text{buffer}[1]);$ gyro\_dy =  $(((int) \text{buffer}[2]) \ll 8)$  | buffer[3]);  $gyro\_dz = (((int) \text{buffer}[4]) \ll 8) | \text{buffer}[5]$ ; } // Alustetaan magnetometri void initMagnetometer() { uint8\_t id[3]; readFrom(MAG, 0x10, id, 3);  $\frac{1}{2}$  IdentificationRegisterA = 0x10, .. IdentificationRegisterC = 0x12, = 3 bytes // if (id[0] != 'H' || id[1] != '4' || id[2] != '3') HALT(); writeTo(MAG,  $0x00$ , B00011100);  $\qquad$  // ConfigurationRegisterA = 0x00, Samples per measureent = 1, Data output rate  $= 75$  Hz, No bias uint8\_t reg; float gauss; float scale; reg =  $0x00$ , gauss = 0.88, scale = 0.73; // reg = 0x01, gauss = 1.30, scale = 0.92; // reg =  $0x02$ , gauss = 1.90, scale = 1.22; // reg = 0x03, gauss = 2.50, scale = 1.52; // reg = 0x04, gauss = 4.00, scale = 2.27; // reg = 0x05, gauss = 4.70, scale = 2.56; // reg = 0x06, gauss = 5.60, scale = 3.03;  $\ell$  reg = 0x07, gauss = 8.10, scale = 4.35; writeTo(MAG, 0x01, reg  $<< 5$ ); // ConfigurationRegisterB = 0x01, setting is in the top 3 bits of the register //writeTo(MAG, 0x02, B00000001);  $\angle$  // ModeRegister = 0x02, Single-measurement mode

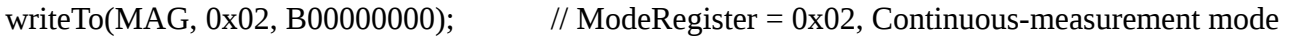

```
// Luetaan magnetometri
void readMagnetometer() {
 if (readFrom(MAG, 0x09) & B000001 != 1) { // StatusRegister = 0x09mag_x = 0;
  mag_y = 0;
  mag_z = 0;
  \frac{1}{1} HALT();
   return;
  }
 uint8 t buffer[6];
 readFrom(MAG, 0x03, buffer, 6); \frac{1}{2} // DataRegisterBegin = 0x03, = 6 bytes
 mag_x = (((int) \text{buffer}[0]) \ll 8) | \text{buffer}[1]);mag_y = (((int) \text{buffer}[2]) << 8) | \text{buffer}[3]);mag_z = (((int) \text{buffer}[4]) << 8) | \text{buffer}[5];
}
void setup() {
  pinMode(13, OUTPUT);
  digitalWrite(13, LOW); // Ledi 13 pois päältä
 Wire.begin(); // Join I2C bus
  Serial.begin(115200);
  initAccelerometer();
  initGyro();
  initMagnetometer();
 // Odotetaan joku merkki ennen kuin aletaan lähettämään
 while (Serial.available() == 0) {
     // odotetaan
  }
}
void writeInt(int value) {
   Serial.write(value & 0xff);
  Serial.write((value > 8) & 0xff);
}
void loop() {
  Serial.print("[");
  Serial.print(micros());
  Serial.print("]");
  readAccelerometer();
  readGyro();
```

```
 readMagnetometer();
/*
 Serial.print(" acc(");
 Serial.print(acc_ddx);
  Serial.print(",");
 Serial.print(acc_ddy);
  Serial.print(",");
 Serial.print(acc_ddz);
  Serial.print(") gyro(");
 Serial.print(gyro_dx);
  Serial.print(",");
  Serial.print(gyro_dy);
  Serial.print(",");
 Serial.print(gyro_dz);
  Serial.print(") mag(");
 Serial.print(mag_x);
  Serial.print(",");
  Serial.print(mag_y);
  Serial.print(",");
 Serial.print(mag_z);
  Serial.print(")");
  Serial.println();
  */
 writeInt(-1);
  writeInt(acc_ddx);
 writeInt(acc_ddy);
  writeInt(acc_ddy);
```

```
 delay(50);
```
}

//Wycliffe 0503517554 La 31.3. wraduma@gmail.com

//Arduino

// Aristan Sparkfunin 9DOF Stick -<http://www.sparkfun.com/products/10724> // Arduino 1.0 ympäristölle

#include <Wire.h>

// Kiihtyvyys  $int16_t$  acc\_ddx = 0;  $int16_t$  acc\_ddy = 0;  $int16_t$  acc\_ddz = 0; const uint $8_t$  ACC = 0x53; // ADSL345 3-Axis Accelerometer

```
// Kulmanopeus
int gyrodx = 142;
int gyro\frac{dy}{dx} = 143;
int gyrodz = 144;
const uint8 t GYRO = 0x68; // ITG-3200 3-Axis MEMS Gyro
// Magneettikenttä
int mag_x = 242;
int mag_y = 243;
int mag z = 243;
const uint8_t MAG = 0x1e; // HMC5883L 3-Axis Magnetometer
// Kun joku menee pieleen, vilkutellaan lediä ja jäädään tähän
void HALT() {
  while (true) {
   digitalWrite(13, HIGH);
   delay(500);
   digitalWrite(13, LOW);
   delay(500);
  }
}
// Kirjoitetaan yksi tavu I2C-laitteelle
void writeTo(uint8_t device, uint8_t address, uint8_t value) {
  Wire.beginTransmission(device);
  Wire.write(address);
  Wire.write(value);
  Wire.endTransmission();
}
// Luetaan yksi tavu I2C-laitteelta
uint8_t readFrom(uint8_t device, uint8_t address) {
 uint<sub>8_t</sub> retval[1];
  readFrom(device, address, retval, 1);
  return *retval;
}
// Luetaan N-tavua I2C-laitteelta
void readFrom(uint8_t device, uint8_t address, uint8_t * buffer, uint8_t length) {
  Wire.beginTransmission(device);
 Wire.write(address); \frac{1}{2} sends address to read from
 Wire.endTransmission(); // end transmission
  Wire.beginTransmission(device);
 Wire.requestFrom(device, length); // request length bytes from device
```
uint $8_t$  i = 0;

```
while(Wire.available() && i < length) { \frac{1}{2} // device may send less than requested (abnormal)
  buffer[i++] = Wire.read(); // receive a byte
  }
 if(i != length) HALT();
 Wire.endTransmission(); // end transmission
}
// Alustetaan kiihtyvyysanturi
void initAccelerometer() {
  // Turn on the ADXL345
 writeTo(ACC, 0x2d, 0x00); \angle // ADXL345 POWER CTL = 0
 writeTo(ACC, 0x2d, 0x16); \angle // ADXL345_POWER_CTL = 16
 writeTo(ACC, 0x2d, 0x08); \angle // ADXL345_POWER_CTL = 8
 writeTo(ACC, 0x31, 0x08); \angle // ADXL345_DATA_FORMAT = 8
}
// Luetaan kiihtyvyysanturi
void readAccelerometer() {
 uint8 t buffer[6];
 readFrom(ACC, 0x32, buffer, 6); \frac{1}{AB} // ADXL345 DATAX0 = 0x32, ... ADXL345 DATAZ1 = 0x37, = 6
bytes
  // Each axis reading comes in 10 bit resolution, ie 2 bytes. Least Significat Byte first!!
  // thus we are converting both bytes in to one int
 \text{acc\_d}dx = (((\text{(int)buffer}[1]) \ll 8) | \text{buffer}[0]);\text{acc\_ddy} = (((\text{(int)buffer}[3]) \ll 8) | \text{buffer}[2]);\text{acc\_ddz} = (((\text{(int)buffer}[5]) \ll 8) | \text{buffer}[4]);}
// Alustetaan gyroskooppi
void initGyro() {
 const uint8_t sampleRateDivider = 0; \frac{1}{10} NOSRDIVIDER = default FsampleHz=SampleRateHz/
(divider+1)
 const uint8_t scaleRange = 3; \frac{1}{2} RANGE2000 = default
 const uint8_t filterAndSampleRate = 0; \frac{1}{10} BW256_SR8 = default 256Khz BW and 8Khz SR
 const uint8_t clockSrc = 1; \frac{1}{2} // PLL_XGYRO_REF ?
 bool itgReady = true;
  bool rawReady = true;
 // Set sample rate
 writeTo(GYRO, 0x15, sampleRateDivider); \frac{1}{2} // SMPLRT_DIV = 0x15
RW SETUP: Sample Rate Divider
  // Set Full scale range
 writeTo(GYRO, 0x16, (readFrom(GYRO, 0x16) & \simB00011000) | (scaleRange << 3)); // DLPF_FS =
```
#### $0x16$ , DLPFFS FS SEL =  $0x18$

 // Set Filter and Sample rate writeTo(GYRO, 0x16, (readFrom(GYRO, 0x16) &  $\sim$ B00000111) | filterAndSampleRate); // DLPF\_FS  $= 0x16$ , DLPFFS\_DLPF\_CFG  $= 0x07$  // Set Clock source writeTo(GYRO, 0x3e, (readFrom(GYRO, 0x3e) &  $\sim$ B00000111) | clockSrc);  $\frac{\text{WPR MGM}}{\text{VPR M}}$ 0x3e, PWRMGM\_CLK\_SEL = 0x07 // Set ITG Ready writeTo(GYRO, 0x17, (readFrom(GYRO, 0x17)  $\& \sim$ B00000100) | (itgReady << 2)); // INT\_CFG =  $0x17$ , INTCFG\_ITG\_RDY\_EN =  $0x04$  // Set Raw Ready writeTo(GYRO, 0x17, (readFrom(GYRO, 0x17) & ~B00000001) | rawReady);  $\angle$  // INT\_CFG =  $0x17$ , INTCFG\_RAW\_RDY\_EN =  $0x01$  // Startup delay delay(50);  $\frac{1}{50}$  // 50ms from gyro startup delay(20); // 20ms register r/w startup } // Luetaan kiihtyvyysanturi void readGyro() { uint8\_t buffer[6]; readFrom(GYRO, 0x1d, buffer, 6);  $\frac{1}{16}$  (GYRO XOUT0 = 0x1d, .. GYRO ZOUT1 = 0x22, = 6 bytes

```
gyro\_dx = (((int) \text{buffer}[0]) \ll 8) | \text{buffer}[1]);gyro\_dy = (((int) buffer[2]) << 8) | buffer[3]);gyro\_dz = (((int) \text{buffer}[4]) \ll 8) | \text{buffer}[5];
}
```

```
// Alustetaan magnetometri
void initMagnetometer() {
 uint8 t id[3];
 readFrom(MAG, 0x10, id, 3); \frac{1}{2} // IdentificationRegisterA = 0x10, .. IdentificationRegisterC = 0x12,
= 3 bytes
// if (id[0] != 'H' || id[1] != '4' || id[2] != '3') HALT();
 writeTo(MAG, 0x00, B00011100); \mathcal{U} ConfigurationRegisterA = 0x00, Samples per measureent = 1,
Data output rate = 75 Hz, No bias
```
 uint8\_t reg; float gauss; float scale;

```
reg = 0x00, gauss = 0.88, scale = 0.73;
// reg = 0x01, gauss = 1.30, scale = 0.92;
```

```
// reg = 0x02, gauss = 1.90, scale = 1.22;
 // reg = 0x03, gauss = 2.50, scale = 1.52;
// reg = 0x04, gauss = 4.00, scale = 2.27;
// reg = 0x05, gauss = 4.70, scale = 2.56;
// reg = 0x06, gauss = 5.60, scale = 3.03;
 1//reg = 0x07, gauss = 8.10, scale = 4.35;
 writeTo(MAG, 0x01, reg << 5); // ConfigurationRegisterB = 0x01, setting is in the top 3 bits of the
register
//writeTo(MAG, 0x02, B00000001); \angle // ModeRegister = 0x02, Single-measurement mode
 writeTo(MAG, 0x02, B00000000); \mathcal{V} ModeRegister = 0x02, Continuous-measurement mode
}
// Luetaan magnetometri
void readMagnetometer() {
 if (readFrom(MAG, 0x09) & B000001 != 1) { // StatusRegister = 0x09mag x = 0;
  mag_y = 0;
  mag_z = 0;
  \# HALT();
   return;
  }
  uint8_t buffer[6];
 readFrom(MAG, 0x03, buffer, 6); \frac{1}{2} // DataRegisterBegin = 0x03, = 6 bytes
 mag_x = (((int) \text{buffer}[0]) \ll 8) | \text{buffer}[1]);mag_y = (((int) \text{buffer}[2]) << 8) | \text{buffer}[3]);mag_z = (((int) \text{buffer}[4]) << 8) | \text{buffer}[5];
}
void setup() {
  pinMode(13, OUTPUT);
  digitalWrite(13, LOW); // Ledi 13 pois päältä
 Wire.begin(); // Join I2C bus
  Serial.begin(115200);
  initAccelerometer();
  initGyro();
  initMagnetometer();
 // Odotetaan joku merkki ennen kuin aletaan lähettämään
//while (Serial.available() == 0) {
```

```
 // odotetaan
```

```
 //}
```
}

```
void writeInt(int value) {
   Serial.write(value & 0xff);
  Serial.write((value \geq 8) & 0xff);
}
void loop() {
/*
  Serial.print("[");
  Serial.print(micros());
  Serial.print("]");
*/
  readAccelerometer();
  readGyro();
  readMagnetometer();
/*
 Serial.print(" acc(");
  Serial.print(acc_ddx);
  Serial.print(",");
  Serial.print(acc_ddy);
  Serial.print(",");
  Serial.print(acc_ddz);
  Serial.print(") gyro(");
  Serial.print(gyro_dx);
  Serial.print(",");
  Serial.print(gyro_dy);
  Serial.print(",");
  Serial.print(gyro_dz);
  Serial.print(") mag(");
  Serial.print(mag_x);
  Serial.print(",");
  Serial.print(mag_y);
  Serial.print(",");
 Serial.print(mag_z);
  Serial.print(")");
  Serial.println();
  */
 writeInt(-1);
  writeInt(acc_ddx);
  writeInt(acc_ddy);
  writeInt(acc_ddy);
  delay(50);
```
}

```
// Processing
```

```
/**
* Rotate 1.
 *
* Rotating simultaneously in the X and Y axis.
* Transformation functions such as rotate() are additive.
* Successively calling rotate(1.0) and rotate(2.0)
* is equivalent to calling rotate(3.0).
*/
// Kiihtyvyys
float acc ddx = 0;
float acc ddy = 0;
float acc_d = -1;
// Kulmanopeus
float gyro\_\mathrm{dx} = 0;
float gyro\frac{dy}{dx} = 0;
float gyro dz = 0;
// Magneettikenttä
float mag x = 0;
float mag_y = 0;
float mag_z = -1;
float a = 0.0:
float rSize; // rectangle size
//Read Serial
import processing.serial.*;
Serial myPort; // The serial port
void setup() {
  size(640, 360, P3D);
 rSize = width / 6;
  noStroke();
  fill(204, 204);
   // List all the available serial ports
  println(Serial.list());
  // I know that the first port in the serial list on my mac
 // is always my Keyspan adaptor, so I open Serial.list()[0].
  // Open whatever port is the one you're using.
  myPort = new Serial(this, Serial.list()[5], 115200);
  //delay(2000);
```

```
 myPort.write ('9');
}
short readShort() {
 short val = 0;
int foo = myPort.read() & 0xff;
foo += (myPort.read() & 0xff) << 8;
 val = (short)foo;// short val = (short)myPort.read() & 0xff;
// val += (short)((myPort.read() & 0xff) << 8);
 return val;
}
void draw() {
 if(myPort.available()>=8) {
   int val = readShort();
   if (val == -1) {
     acc_ddx = readShort();acc_ddy = readShort();acc_d dz = readShort(); } else {
    print("erro val =");
     print(val);
    }
  }
  background(0);
 a += 0.005;if(a > TWO_PI) {
  a = 0.0; }
  translate(width/2, height/2);
  rotateX(a);
 //
rotateY(a * 2.0);
  rect(-rSize, -rSize, rSize*2, rSize*2);
 rotateX(a * acc_d dx/100);
 rotateY(a * 2.002);
  rect(-rSize, -rSize, rSize*2, rSize*2);
 while (myPort.available() > 0) {
   int inByte = myPort.read();
   println(inByte);
  }
}
```
//Wycliffe 0503517554 La 31.3. wraduma@gmail.com